# **graphpkg Documentation**

*Release unknown*

**Nishant Baheti**

**Aug 20, 2022**

# **CONTENTS**

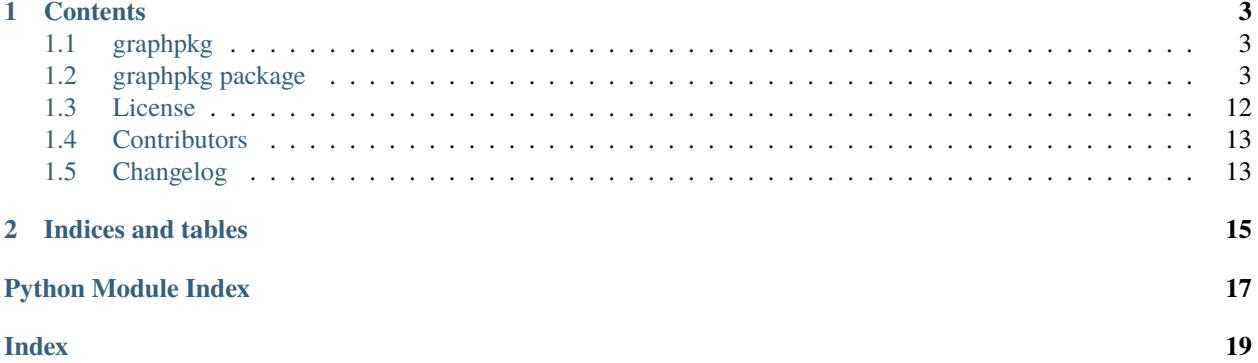

Install **graphpkg** using pip.

**Note:** pip install graphpkg

### **CHAPTER**

### **ONE**

### **CONTENTS**

# <span id="page-6-4"></span><span id="page-6-1"></span><span id="page-6-0"></span>**1.1 graphpkg**

A package to plot graphs on a dashboard using matplotlib

### **1.1.1 Description**

This package initially started with the idea of plotting live trend graph using matplotlib as base. visit <https://graphpkg.readthedocs.io/> for detailed documentation

# <span id="page-6-2"></span>**1.2 graphpkg package**

### **1.2.1 Subpackages**

### **graphpkg.live package**

### <span id="page-6-3"></span>**Module contents**

```
class graphpkg.live.LiveDashboard(config: dict)
     Bases: object
```
Live Dashboard plot

Parameters config ([dict](https://docs.python.org/3.8/library/stdtypes.html#dict)) – Configuration Dictionary

### **Example**

```
\gg conf = {
>>> "dashboard": "DASHBOARD1",
>>> "plots": {
>>> "trend": [
\rightarrow>>> "func_for_data": func1,
>>> "fig\_spec": (4, 3, (1, 2)),
>>> "interval": 500,
>>> "title": "trend plot1"
```
(continues on next page)

(continued from previous page)

```
\tag{3}>>> {
>>> "func_for_data": func1,
>>> "fig_spec": (4, 3, (4, 5)),
>>> "interval": 500,
>>> "title": "trend plot2"
\tag{3.1}>>> {
>>> "func_for_data": func1,
>>> "fig_spec": (4, 3, (7, 8)),
>>> "interval": 500,
>>> "title": "trend plot3"
\tag{3.1}>>> {
>>> "func_for_data": func1,
>>> "fig_spec": (4, 3, (10,11)),
>>> "interval": 500,
>>> "title": "trend plot4"
>>> }
\gg ],
>>> "distribution": [{
>>> "fig_spec": (4, 3, (3,6)),
>>> "func_for_data": func4,
>>> "interval": 1000,
>>> "title": "distribution plot",
>>> "window": 500
\gg }],
>>> "scatter": [
>>> {
>>> "fig_spec": (4, 3, (9,12)),
>>> "func_for_data": func3,
>>> "func_args": (1000,),
>>> "interval": 1000,
>>> "title": "other other scatter plot",
>>> "window": 500
>>> }
>>> ]
>>> }
>>> }
>>> dash = LiveDashboard(config=conf)
>>> dash.start()
>>> matplotlib.pyplot.show()
```
#### property dash\_config: List[Dict]

Dash board configuration

**Returns** list of plots in a dictionary

**Return type** List[Dict]

#### display()

display information

#### start()

Start the dashboard

<span id="page-8-0"></span>class graphpkg.live.LiveDistribution(*interval: [int](https://docs.python.org/3.8/library/functions.html#int)*, *func\_for\_data: callable*, *func\_args: [Optional\[](https://docs.python.org/3.8/library/typing.html#typing.Optional)[Iterable\]](https://docs.python.org/3.8/library/typing.html#typing.Iterable) = None*, *fig: [Optional\[](https://docs.python.org/3.8/library/typing.html#typing.Optional)matplotlib.pyplot.figure] = None*, *fig\_spec:*  $tuple = (1, 1, 1)$  $tuple = (1, 1, 1)$ ,  $xlabel: str = 'x-axis', ylabel: str = 'y-axis', label:$  $xlabel: str = 'x-axis', ylabel: str = 'y-axis', label:$  $xlabel: str = 'x-axis', ylabel: str = 'y-axis', label:$ *[str](https://docs.python.org/3.8/library/stdtypes.html#str) = 'Current Data'*, *title: [str](https://docs.python.org/3.8/library/stdtypes.html#str) = 'Live Scatter'*, *window: [int](https://docs.python.org/3.8/library/functions.html#int) = 2000*)

Bases: graphpkg.live.\_graph.Graph

Live Distribution Graph Module

#### **Parameters**

- func\_for\_data (callable) Function to return x and y data point.x is a single value and y can be a list of max length 3 or a single value. both of them shouldn't be None.
- Example –

```
>>> def get_new_data():
>>> return 10,10
```

```
>>> def get_new_data():
\gg ## first param for x axis and second can be an array of
ightharpoonupvalues
>>> return 10,[10,11]
```

```
>>> def func1(*args):
>>> return random.randrange(1, args[0]),random.randrange(1,
\rightarrowargs[0])
```
- func\_args (Iterable, optional) data function arguments. Defaults to None.
- fig (matplotlib.pyplot.figure, optional) .Matplotlib figure. Defaults to None.
- fig\_spec ([tuple,](https://docs.python.org/3.8/library/stdtypes.html#tuple) optional) [description]. Matplotlib figure specification. Defaults to (1,1,1).
- [int](https://docs.python.org/3.8/library/functions.html#int)erval  $(int)$  Interval to refresh data in milliseconds.
- xlabel  $(str, optional)$  $(str, optional)$  $(str, optional)$  Label for x-axis. Defaults to "x-axis".
- ylabel  $(str, optional) Label for y-axis. Defaults to "y-axis".$  $(str, optional) Label for y-axis. Defaults to "y-axis".$  $(str, optional) Label for y-axis. Defaults to "y-axis".$
- label ([str,](https://docs.python.org/3.8/library/stdtypes.html#str) optional) Label for plot line. Defaults to "Current Data".
- title ([str,](https://docs.python.org/3.8/library/stdtypes.html#str) optional) Title of Scatter chart. Defaults to "Live Scatter".
- window ([int,](https://docs.python.org/3.8/library/functions.html#int) optional) Data point window. Defaults to 500.

#### **Examples**

```
>>> def func1():
        return None, random.randrange(1,100)
>>> g1 = LiveDistribution(func_for_data=func1,interval=1000,title="plot 1 for range
\rightarrow1-100")
\gg g1.start()
>>> plt.show()
```
 $display() \rightarrow None$  $display() \rightarrow None$ display information <span id="page-9-0"></span> $start() \rightarrow None$  $start() \rightarrow None$ Initiate the scatter chart

#### property xs: List[graphpkg.live.\_graph.A]

x-axis data list

**Returns** x-axis list

**Return type** List[A]

#### property ys: List[graphpkg.live.\_graph.A]

y-axis data list

**Returns** y-axis list of lists

#### **Return type** List[A]

```
class graphpkg.live.LiveScatter(interval: int, func_for_data: callable, func_args: Optional[Iterable] =
                                         None, fig: Optional[matplotlib.pyplot.figure] = None, fig\_spec: tuple = (1,1, 1), xlabel: str = 'x-axis', ylabel: str = 'y-axis', label: str = 'Current
                                         Data', title: str = 'Live Scatter', window: int = 500)
```
Bases: graphpkg.live.\_graph.Graph

Live Scatter Graph Module

#### **Parameters**

- func\_for\_data  $(callable)$  Function to return x and y data point.x is a single value and y can be a list of max length 3 or a single value. both of them shouldn't be None.
- Example –

```
>>> def get_new_data():
>>> return 10,10
```

```
>>> def get_new_data():
\gg ## first param for x axis and second can be an array of
ightharpoonupvalues
>>> return 10,[10,11]
```

```
>>> def func1(*args):
>>> return random.randrange(1, args[0]),random.randrange(1,
\rightarrowargs[0])
```
- func\_args (Iterable, optional) data function arguments. Defaults to None.
- fig (matplotlib.pyplot.figure, optional) .Matplotlib figure. Defaults to None.
- fig\_spec ([tuple,](https://docs.python.org/3.8/library/stdtypes.html#tuple) optional) [description]. Matplotlib figure specification. Defaults to (1,1,1).
- $\cdot$  [int](https://docs.python.org/3.8/library/functions.html#int)erval  $(int)$  Interval to refresh data in milliseconds.
- xlabel  $(str, optional)$  $(str, optional)$  $(str, optional)$  Label for x-axis. Defaults to "x-axis".
- ylabel  $(str, optional)$  $(str, optional)$  $(str, optional)$  Label for y-axis. Defaults to "y-axis".
- label ([str,](https://docs.python.org/3.8/library/stdtypes.html#str) optional) Label for plot line. Defaults to "Current Data".
- title ([str,](https://docs.python.org/3.8/library/stdtypes.html#str) optional) Title of Scatter chart. Defaults to "Live Scatter".
- window ([int,](https://docs.python.org/3.8/library/functions.html#int) optional) Data point window. Defaults to 500.

#### <span id="page-10-0"></span>**Examples**

```
>>> scatter = LiveScatter(func_for_data = get_new_data, interval=1000)
>>> scatter.start()
>>> matplotlib.pyplot.show()
```

```
>>> scatter = LiveScatter(func_for_data = get_new_data, interval=1000, window=30)
>>> scatter.start()
>>> matplotlib.pyplot.show()
```

```
>>> scatter = LiveScatter(func_for_data = get_new_data,func_args=(1000,),.
˓→interval=1000, title="my test data")
>>> scatter.start()
>>> matplotlib.pyplot.show()
```
 $display() \rightarrow None$  $display() \rightarrow None$ display information

 $start() \rightarrow None$  $start() \rightarrow None$ Initiate the scatter chart

property xs: List[graphpkg.live.\_graph.A] x-axis data list

**Returns** x-axis list

**Return type** List[A]

property ys: List[graphpkg.live.\_graph.A] y-axis data list

**Returns** y-axis list of lists

**Return type** List[A]

```
class graphpkg.live.LiveTrend(interval: int, func_for_data: callable, func_args: Optional[Iterable] = None,
                                   fig: Optional[matplotlib.pyplot.figure] = None, fig_spec: tuple = (1, 2, (1, 2)),
                                   xlabel: str = 'x-axis', ylabel: str = 'y-axis', label: str = 'Current Data', title:
                                    strint = 50
```
Bases: graphpkg.live.\_graph.Graph

Live Trend Graph Module

### **Parameters**

- func\_for\_data  $(callable)$  Function to return x and y data points.x is a single value and y can be a list of max length 3 or a single value.
- Example –

```
>>> def get_new_data():
>>> return datetime.datetime.now(),10
>>> def get_new_data():
```

```
>>> return None, 10
```

```
>>> def get_new_data():
>>> ## first param for x axis and second can be an array of
ightharpoonupvalues
>>> return datetime.datetime.now(), [10,11]
>>> def func1(*args):
```

```
>>> return datetime.datetime.now(),random.randrange(1, args[0])
```
- func\_args (Iterable, optional) data function arguments. Defaults to None.
- fig (matplotlib.pyplot.figure, optional) .Matplotlib figure. Defaults to None.
- fig\_spec ([tuple,](https://docs.python.org/3.8/library/stdtypes.html#tuple) optional) [description]. Matplotlib figure specification. Defaults to (1,2,(1,2)).
- [int](https://docs.python.org/3.8/library/functions.html#int)erval  $(int)$  Interval to refresh data in milliseconds.
- xlabel  $(str, optional) Label for x-axis. Defaults to "x-axis".$  $(str, optional) Label for x-axis. Defaults to "x-axis".$  $(str, optional) Label for x-axis. Defaults to "x-axis".$
- ylabel  $(str, optional) Label for y-axis. Defaults to "y-axis".$  $(str, optional) Label for y-axis. Defaults to "y-axis".$  $(str, optional) Label for y-axis. Defaults to "y-axis".$
- label ([str,](https://docs.python.org/3.8/library/stdtypes.html#str) optional) Label for plot line. Defaults to "Current Data".
- title ([str,](https://docs.python.org/3.8/library/stdtypes.html#str) optional) Title of trend chart. Defaults to "Live Trend".
- window ([int,](https://docs.python.org/3.8/library/functions.html#int) optional) Data point window. Defaults to 50.

#### **Examples**

```
>>> trend = LiveTrend(func_for_data = get_new_data, interval=1000)
>>> trend.start()
>>> matplotlib.pyplot.show()
```

```
>>> trend = LiveTrend(func_for_data = get_new_data, interval=1000, window=30)
>>> trend.start()
>>> matplotlib.pyplot.show()
```

```
>>> trend = LiveTrend(func_for_data = get_new_data, interval=1000, title="my test.
\rightarrowdata")
>>> trend.start()
>>> matplotlib.pyplot.show()
```
 $display() \rightarrow None$  $display() \rightarrow None$ display information

 $start() \rightarrow None$  $start() \rightarrow None$ Initiate the trend chart

property xs: List[graphpkg.live.\_graph.A] x-axis data list

**Returns** x-axis list

**Return type** List[A]

property ys: List[graphpkg.live.\_graph.A] y-axis data list

<span id="page-12-1"></span>**Returns** y-axis list of lists **Return type** List[A]

**graphpkg.static package**

#### <span id="page-12-0"></span>**Module contents**

```
graphpkg.static.grid_classification_boundary(models_list: list, data: Optional[numpy.ndarray] = None,
                                                        size: int = 4, n\_plot\_cols: int = 3, figsize: tuple = (5, 5),
                                                        canvas_details: int = 50, canvas_opacity: float = 0.4,
                                                        canvas_palette='coolwarm') → None
```
Plot multiple plots of clasification boundaries for mulitple ml models.

Only models are allowed with 1D prediction.

#### **Parameters**

- models\_[list](https://docs.python.org/3.8/library/stdtypes.html#list)  $(list)$  Models list of dictionary.
- data (np.ndarray, optional) source data. restricted to 2 features and 1 target, in total 3 columns. Defaults to None.
- size ([int,](https://docs.python.org/3.8/library/functions.html#int) optional) Size of canvas. Defaults to 4.
- **n\_plot\_cols** ([int,](https://docs.python.org/3.8/library/functions.html#int) optional) number of plot columns. Defaults to 3.
- figsize ([tuple,](https://docs.python.org/3.8/library/stdtypes.html#tuple) optional) figure size. Defaults to  $(5, 5)$ .
- canvas\_details  $(int, optional)$  $(int, optional)$  $(int, optional)$  detailing in canvas. Defaults to 50.
- canvas\_opacity  $(fload, optimal)$  Canvas transparency parameter. Defaults to 0.4.
- canvas\_palette  $(str, optimal)$  $(str, optimal)$  $(str, optimal)$  palette from matplotlib. Defaults to coolwarm.

**Raises** [ValueError](https://docs.python.org/3.8/library/exceptions.html#ValueError) – Only 3 dimensional data, 2 features, 1 target is allowed.

**Examples**

```
>>> from sklearn.linear_model import LogisticRegression
>>> from sklearn.tree import DecisionTreeClassifier
>>> from sklearn.datasets import make_classification
>>> import matplotlib.pyplot as plt
>>> X, y = make_classification(n_samples=500, n_features=2, random_state=25,
>>> n_informative=1, n_classes=2, n_clusters_per_
\rightarrowclass=1,
>>> n_repeated=0, n_redundant=0)
\gg lr_model = LogisticRegression().fit(X, y)
\gg dt_model = DecisionTreeClassifier().fit(X, y)
>>> models_list = [{
>>> "name": "Logistic Regression Classifier",
>>> "function": lr_model.predict
>>> },{
>>> "name": "Decision Tree Classifier",
>>> "function": dt_model.predict
>>> }]
>>> grid_classification_boundary(models_list=models_list, data=np.hstack((X, y.
˓→reshape(-1, 1))), (continues on next page)
```
(continued from previous page)

```
>>> figsize=(7,5), canvas_details=100)
```
graphpkg.static.multi\_distplots(*df: [pandas.core.frame.DataFrame](https://pandas.pydata.org/pandas-docs/stable/reference/api/pandas.DataFrame.html#pandas.DataFrame)*, *n\_cols: [int](https://docs.python.org/3.8/library/functions.html#int) = 4*, *bins: [int](https://docs.python.org/3.8/library/functions.html#int) = 20*, *kde: [bool](https://docs.python.org/3.8/library/functions.html#bool) = True*, *class\_col: [Optional\[](https://docs.python.org/3.8/library/typing.html#typing.Optional)[str\]](https://docs.python.org/3.8/library/stdtypes.html#str) = None*, *legend: [bool](https://docs.python.org/3.8/library/functions.html#bool) = True*, *legend\_loc: [str](https://docs.python.org/3.8/library/stdtypes.html#str) = 'best'*, *figsize: [Optional](https://docs.python.org/3.8/library/typing.html#typing.Optional)[\[tuple\]](https://docs.python.org/3.8/library/stdtypes.html#tuple) = None*, *palette: [str](https://docs.python.org/3.8/library/stdtypes.html#str) = 'dark'*, *grid\_flag: [bool](https://docs.python.org/3.8/library/functions.html#bool)* = *True*, *xticks\_rotation: [int](https://docs.python.org/3.8/library/functions.html#int)* = 60)  $\rightarrow$  [None](https://docs.python.org/3.8/library/constants.html#None)

Mulitple Distribution Plots using pandas dataframe.

Seaborn's histplot is used for distribution with additional functionality to have multiple distributions in one grid.

#### **Parameters**

>>> plt.show()

- $df$  (pd. DataFrame) Input dataframe.
- n\_cols ([int,](https://docs.python.org/3.8/library/functions.html#int) optional) Number of columns in the grid. Defaults to 4.
- bins ([int,](https://docs.python.org/3.8/library/functions.html#int) optional) number of bins in distribution. Defaults to 20.
- kde ([bool,](https://docs.python.org/3.8/library/functions.html#bool) optional) kde estimation line  $\&$  plot. Defaults to True.
- class\_col ( $str$ , optional) class column name for distribution separation and legend. Defaults to None.
- legend  $(bool, optional)$  $(bool, optional)$  $(bool, optional)$  put legend or not. Defaults to True.
- legend\_loc  $(str, optional)$  $(str, optional)$  $(str, optional)$  where to put legend, takes inputs similar to matplotlib.pyplot. Defaults to 'best'.
- figsize ([tuple,](https://docs.python.org/3.8/library/stdtypes.html#tuple) optional) figure size, similar to matplotlib.pyplot. Defaults to None.
- palette  $(str, optional)$  $(str, optional)$  $(str, optional)$  color palette, property from seaborn. Defaults to 'dark'.
- grid\_flag ([bool,](https://docs.python.org/3.8/library/functions.html#bool) optional) put grid or not. Defaults to True.
- xticks\_rotation  $(int, optional) (int, optional) (int, optional) -$ xticks rotation angle. Defaults to 60.

#### **Examples**

```
>>> from sklearn.datasets import fetch_california_housing
>>> import pandas as pd
>>> import numpy as np
>>> dataset = fetch_california_housing()
>>> df = pd.DataFrame(dataset.data, columns=dataset.feature_names)
>>> df['target'] = dataset.target
>>> multi_distplots(df, n_cols=2)
>>> plt.show()
```
graphpkg.static.plot\_boxed\_timeseries(*df: [pandas.core.frame.DataFrame](https://pandas.pydata.org/pandas-docs/stable/reference/api/pandas.DataFrame.html#pandas.DataFrame)*, *ts\_col: [str](https://docs.python.org/3.8/library/stdtypes.html#str)*, *data\_col: [str](https://docs.python.org/3.8/library/stdtypes.html#str)*, *box: [Optional\[](https://docs.python.org/3.8/library/typing.html#typing.Optional)[str\]](https://docs.python.org/3.8/library/stdtypes.html#str) = 'MONTH'*, *figsize: [Optional\[](https://docs.python.org/3.8/library/typing.html#typing.Optional)[tuple\]](https://docs.python.org/3.8/library/stdtypes.html#tuple) = None*)

Plot timeseries data integrated with boxplot to see window based data variation.

#### **Parameters**

- **df** (*pd.DataFrame*) pandas dataframe.
- ts\_col  $(str)$  $(str)$  $(str)$  timeseries column name.
- data\_col  $(str)$  $(str)$  $(str)$  data column name.
- box  $(Optional [str]$  $(Optional [str]$ ,  $optional[]$  time box. Defaults to 'MONTH'.

• figsize  $(Optional[tuple], optional) - figure size. Defaults to None.$  $(Optional[tuple], optional) - figure size. Defaults to None.$  $(Optional[tuple], optional) - figure size. Defaults to None.$ 

<span id="page-14-0"></span>**Returns** Matplotlib figure and axes.

**Return type** Figure, Axes

#### **Examples**

```
>>> import numpy as np
>>> import matplotlib.pyplot as plt
>>> import pandas as pd
>>> from graphpkg.static import plot_boxed_timeseries
>>> size = 1000
\gg df = pd.DataFrame({
>>> "data": np.random.normal(size=(size,)) * 100,
>>> "timestamps": pd.date_range(start='1/1/2018', periods=size, freq='MIN')
>>> })
>>> fig, ax = plot_boxed_timeseries(df, data_col='data', ts_col='timestamps', box=
\rightarrow'hour', figsize=(10, 5))
>>> plt.tight_layout()
>>> plt.show()
```

```
graphpkg.static.plot_classification_boundary(func: Callable, data: Optional[numpy.ndarray] = None,
                                                     size: int = 4, n_plot_cols: int = 1, tuple = (5, 5),
                                                     canvas_details: int = 50, canvas_opacity: float = 0.5,
                                                     canvas_palette: str = 'coolwarm')
```
Plot classification model's decision boundary.

#### **Parameters**

- func (function) Prediction function of ML model that.
- data (np.ndarray, optional) source data. restricted to 2 features and 1 target, in total 3 columns. Defaults to None.
- size ([int,](https://docs.python.org/3.8/library/functions.html#int) optional) size of canvas. Defaults to 4.
- n\_plot\_cols ([int,](https://docs.python.org/3.8/library/functions.html#int) optional) number of columns for number of plots. Defaults to 1.
- figsize ([tuple,](https://docs.python.org/3.8/library/stdtypes.html#tuple) optional) matplotlib figure size. Defaults to  $(5, 5)$ .
- canvas\_details ([int,](https://docs.python.org/3.8/library/functions.html#int) optional) how detailed the boundary should be. Defaults to 50.
- canvas\_opacity  $(f$ *loat* $, optional) Canvas transparency parameter. Defaults to 0.3.$
- canvas\_palette ([str,](https://docs.python.org/3.8/library/stdtypes.html#str) optional) palette of canvas. Defaults to 'coolwarm'.

**Raises** [ValueError](https://docs.python.org/3.8/library/exceptions.html#ValueError) – If the input data's shape is not  $(k,3)$ , k=number of rows.

<span id="page-15-2"></span>**Examples**

```
>>> from sklearn.linear_model import LogisticRegression
>>> from sklearn.datasets import make_classification
>>> import matplotlib.pyplot as plt
>>> X, y = make_classification(n_samples=500, n_features=2, random_state=25,
>>> n_informative=1, n_classes=2, n_clusters_per_
\rightarrowclass=1,
>>> n_repeated=0, n_redundant=0)
\gg model = LogisticRegression().fit(X, y)
>>> plot_classification_boundary(func=model.predict, data=np.hstack((X,y.reshape(-1,
\rightarrow1))), canvas_details=100)
>>> plt.show()
```
graphpkg.static.plot\_distribution(*x: [numpy.ndarray](https://numpy.org/doc/stable/reference/generated/numpy.ndarray.html#numpy.ndarray)*, *kde: [Optional](https://docs.python.org/3.8/library/typing.html#typing.Optional)[\[bool\]](https://docs.python.org/3.8/library/functions.html#bool) = True*, *indicate\_data: [Optional](https://docs.python.org/3.8/library/typing.html#typing.Optional)[\[Union\[](https://docs.python.org/3.8/library/typing.html#typing.Union)[list,](https://docs.python.org/3.8/library/stdtypes.html#list) [numpy.ndarray\]](https://numpy.org/doc/stable/reference/generated/numpy.ndarray.html#numpy.ndarray)] = None*, *figsize: [Optional](https://docs.python.org/3.8/library/typing.html#typing.Optional)[\[tuple\]](https://docs.python.org/3.8/library/stdtypes.html#tuple)*

 $= None$  $= None$ )  $\rightarrow$  None

Plot distribution with additional informations.

distribution and box plot from matplotlib and seaborn.

**Parameters**

- $\mathbf{x}$  (np.ndarray) input 1D array.
- kde (Optional [\[bool\]](https://docs.python.org/3.8/library/functions.html#bool), optional) kde parameter from seaborn. Defaults to True.
- indicate\_data (Optional [Union [\[list,](https://docs.python.org/3.8/library/stdtypes.html#list) np.ndarray]], optional) data points to observe/indicate in plot. Defaults to None.
- figsize (Optional [\[tuple\]](https://docs.python.org/3.8/library/stdtypes.html#tuple), optional) figure size from matplotlib. Defaults to None.

**Raises** [AssertionError](https://docs.python.org/3.8/library/exceptions.html#AssertionError) – only 1d arrays are allowed for input.

#### **Examples**

```
>>> import numpy as np
>>> import matplotlib.pyplot as plt
>>> from graphpkg.static import plot_distribution
\gg \times = np.random.normal(size=(200,))
>>> plot_distribution(x, indicate_data=[0.6])
>>> plt.show()
```
### <span id="page-15-1"></span>**1.2.2 Module contents**

**graphpkg**

### <span id="page-15-0"></span>**1.3 License**

The MIT License (MIT)

Copyright (c) 2021 Nishant Baheti

Permission is hereby granted, free of charge, to any person obtaining a copy of this software and associated documentation files (the "Software"), to deal in the Software without restriction, including without limitation the rights to use, copy, modify, merge, publish, distribute, sublicense, and/or sell copies of the Software, and to permit persons to whom the Software is furnished to do so, subject to the following conditions:

The above copyright notice and this permission notice shall be included in all copies or substantial portions of the Software.

THE SOFTWARE IS PROVIDED "AS IS", WITHOUT WARRANTY OF ANY KIND, EXPRESS OR IMPLIED, INCLUDING BUT NOT LIMITED TO THE WARRANTIES OF MERCHANTABILITY, FITNESS FOR A PAR-TICULAR PURPOSE AND NONINFRINGEMENT. IN NO EVENT SHALL THE AUTHORS OR COPYRIGHT HOLDERS BE LIABLE FOR ANY CLAIM, DAMAGES OR OTHER LIABILITY, WHETHER IN AN ACTION OF CONTRACT, TORT OR OTHERWISE, ARISING FROM, OUT OF OR IN CONNECTION WITH THE SOFT-WARE OR THE USE OR OTHER DEALINGS IN THE SOFTWARE.

# <span id="page-16-0"></span>**1.4 Contributors**

• Nishant Baheti [<nishantbaheti.it19@gmail.com>](mailto:nishantbaheti.it19@gmail.com)

# <span id="page-16-1"></span>**1.5 Changelog**

### **1.5.1 Version 0.0.5**

- Added dashboard
- Added distribution plot

### **1.5.2 Version 0.0.9**

• Restructured more pythonic way

### **1.5.3 Version 1.0.0**

• first stable version

### **1.5.4 Version 1.0.1**

- minor updates in typing
- unit test done

### **CHAPTER**

**TWO**

# **INDICES AND TABLES**

- <span id="page-18-0"></span>• genindex
- modindex
- search

# **PYTHON MODULE INDEX**

<span id="page-20-0"></span>g

graphpkg, [12](#page-15-1) graphpkg.live, [3](#page-6-3) graphpkg.static, [9](#page-12-0)

### **INDEX**

# <span id="page-22-0"></span>D

dash\_config (*graphpkg.live.LiveDashboard property*), [4](#page-7-0) display() (*graphpkg.live.LiveDashboard method*), [4](#page-7-0) display() (*graphpkg.live.LiveDistribution method*), [5](#page-8-0) display() (*graphpkg.live.LiveScatter method*), [7](#page-10-0) display() (*graphpkg.live.LiveTrend method*), [8](#page-11-0)

# G

graphpkg module, [12](#page-15-2) graphpkg.live module, [3](#page-6-4) graphpkg.static module, [9](#page-12-1) grid\_classification\_boundary() (*in module graphpkg.static*), [9](#page-12-1)

## L

LiveDashboard (*class in graphpkg.live*), [3](#page-6-4) LiveDistribution (*class in graphpkg.live*), [4](#page-7-0) LiveScatter (*class in graphpkg.live*), [6](#page-9-0) LiveTrend (*class in graphpkg.live*), [7](#page-10-0)

# M

module graphpkg, [12](#page-15-2) graphpkg.live, [3](#page-6-4) graphpkg.static, [9](#page-12-1) multi\_distplots() (*in module graphpkg.static*), [10](#page-13-0)

# P

plot\_boxed\_timeseries() (*in module graphpkg.static*), [10](#page-13-0) plot\_classification\_boundary() (*in module graphpkg.static*), [11](#page-14-0) plot\_distribution() (*in module graphpkg.static*), [12](#page-15-2)

# S

start() (*graphpkg.live.LiveDashboard method*), [4](#page-7-0) start() (*graphpkg.live.LiveDistribution method*), [5](#page-8-0) start() (*graphpkg.live.LiveScatter method*), [7](#page-10-0)

start() (*graphpkg.live.LiveTrend method*), [8](#page-11-0)

# X

xs (*graphpkg.live.LiveDistribution property*), [6](#page-9-0) xs (*graphpkg.live.LiveScatter property*), [7](#page-10-0) xs (*graphpkg.live.LiveTrend property*), [8](#page-11-0)

### Y

ys (*graphpkg.live.LiveDistribution property*), [6](#page-9-0) ys (*graphpkg.live.LiveScatter property*), [7](#page-10-0) ys (*graphpkg.live.LiveTrend property*), [8](#page-11-0)